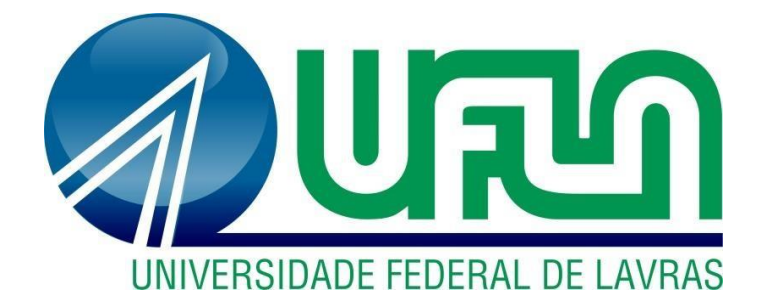

## **GABRIELLE MARIA CHAGAS**

# **ANÁLISE DE PROCESSOS NA ÁREA DE** *BACKOFFICE* **DE CARTÕES EM UMA EMPRESA VAREJISTA**

**LAVRAS – MG 2021**

## **GABRIELLE MARIA CHAGAS**

## **ANÁLISE DE PROCESSOS NA ÁREA DE** *BACKOFFICE* **DE CARTÕES EM UMA EMPRESA VAREJISTA**

Relatório de estágio supervisionado apresentado à Universidade Federal de Lavras, como parte das exigências do Curso de Administração, para obtenção do título de Bacharel.

Prof.º Dr. André Luis Ribeiro Lima Orientador

Prof.° Dr. José Willer do Prado Coorientador

> **LAVRAS - MG 2021**

## **GABRIELLE MARIA CHAGAS**

## **ANÁLISE DE PROCESSOS NA ÁREA DE** *BACKOFFICE* **DE CARTÕES EM UMA EMPRESA VAREJISTA**

Relatório de estágio supervisionado apresentado à Universidade Federal de Lavras, como parte das exigências do Curso de Administração, para obtenção do título de Bacharel.

APROVADA em 24 de novembro de 2021. Dr. André Luis Ribeiro Lima UFLA Dr José Willer do Prado UFLA

> Prof.º Dr. André Luis Ribeiro Lima Orientador

\_\_\_\_\_\_\_\_\_\_\_\_\_\_\_\_\_\_\_\_\_\_\_\_\_\_\_\_\_\_\_\_

**LAVRAS - MG 2021**

#### **AGRADECIMENTOS**

Primeiramente, agradeço a Deus que sempre esteve presente comigo em todos os momentos, me concedendo graças, sabedoria e bençãos.

Aos meus pais Andrea Benedito Chagas e Claudio Pereira Chagas que sempre me apoiaram em todas as minhas decisões e me deram todo suporte físico e psicológico durante minha jornada.

A minha irmã, Iara Maria Chagas por ser tão dedicada, determinada, por seu meu maior exemplo, minha inspiração de vida e por me incentivar.

A minha tia, Joana Darque Benedito, por ter cuidado tão bem de mim.

A todos os meus amigos que fizeram parte da minha vida desde o meu primeiro dia de escola ainda criança até os dias de hoje.

A todos professores da graduação que me capacitaram sempre da melhor maneira possível.

Aos meus amigos da graduação em especial Jennifer, Clarelis, Elivelton, Sâmyla e Brenda, que me acompanharam desde o início da minha trajetória e foram fundamentais para o meu desenvolvimento.

A Ufla Júnior Consultoria Administrativa, empresa júnior onde iniciei minha trajetória profissional e que me abriu diversas portas para o meu desenvolvimento pessoal e profissional.

A Marelli, primeira empresa que abriu as portas e onde tive o privilégio de estagiar durante 1 ano. A Marisa, em especial o time de *backoffice* de cartões que me proporcionou muito conhecimento, companheirismo e aprendizagem.

Por fim, agradeço a Universidade Federal de Lavras por todo suporte e em especial ao professor Dr. André Luis Ribeiro Lima e ao professor Dr. José Willer do Prado UFLA por todo auxilio durante o desenvolvimento deste relatório

#### **A todos vocês o meu muito obrigada!**

#### **RESUMO**

O objetivo do relatório, é relatar experiências em um estágio no setor de produtos e serviços financeiros, desenvolvendo atividades de *backoffice* para o cartão *private label* PL da Marisa situado em São Paulo - SP. A Marisa é uma rede de moda feminina e conta com mais de 360 lojas espalhadas por todo o Brasil. Sua missão é auxiliar a mulher não somente nas vestimentas, mas também, prestar apoio em suas causas. No período do estágio foram desenvolvidas atividades de reembolso de saldo credor, análise e tratativa de pendências, desenvolvimento de relatórios para fins de análises, participação de reuniões semanais do setor e participação de eventos do RH como forma de capacitação. Entretanto, durante a realização das atividades foram encontrados alguns problemas no processo. Sendo assim, algumas medidas foram sugeridas como melhoria como por exemplo, estratégias para a gestão do conhecimento do setor, realizar a mesma tratativa para pendências abertas pelo SAC e pela loja, alteração da nomenclatura de cada motivo no sistema, verificação da contabilização de dias de resolução das pendências e verificação dos cadastros dos colaboradores no sistema, separando colaboradores de SAC de colaboradores de loja. De forma em geral, o estágio foi de suma importância para o desenvolvimento da autora, visto que pode-se aplicar toda a teoria aprendida durante o curso de Administração da Universidade Federal de Lavras na prática.

**Palavras-chave**: Estágio, *Backoffice* de cartões, Administração.

## **LISTA DE ILUSTRAÇÕES**

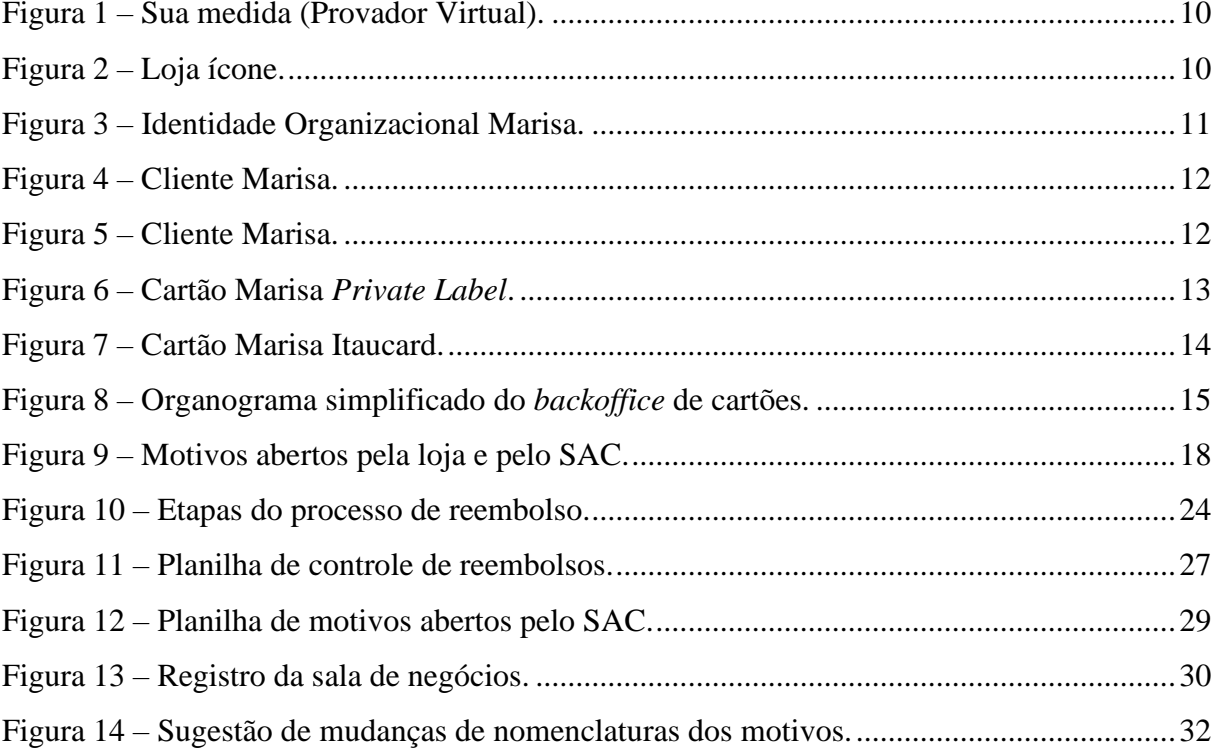

## **LISTA DE QUADROS**

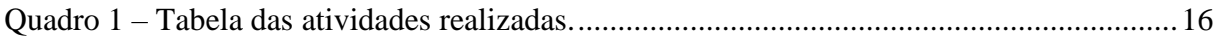

## **LISTA DE SIGLAS**

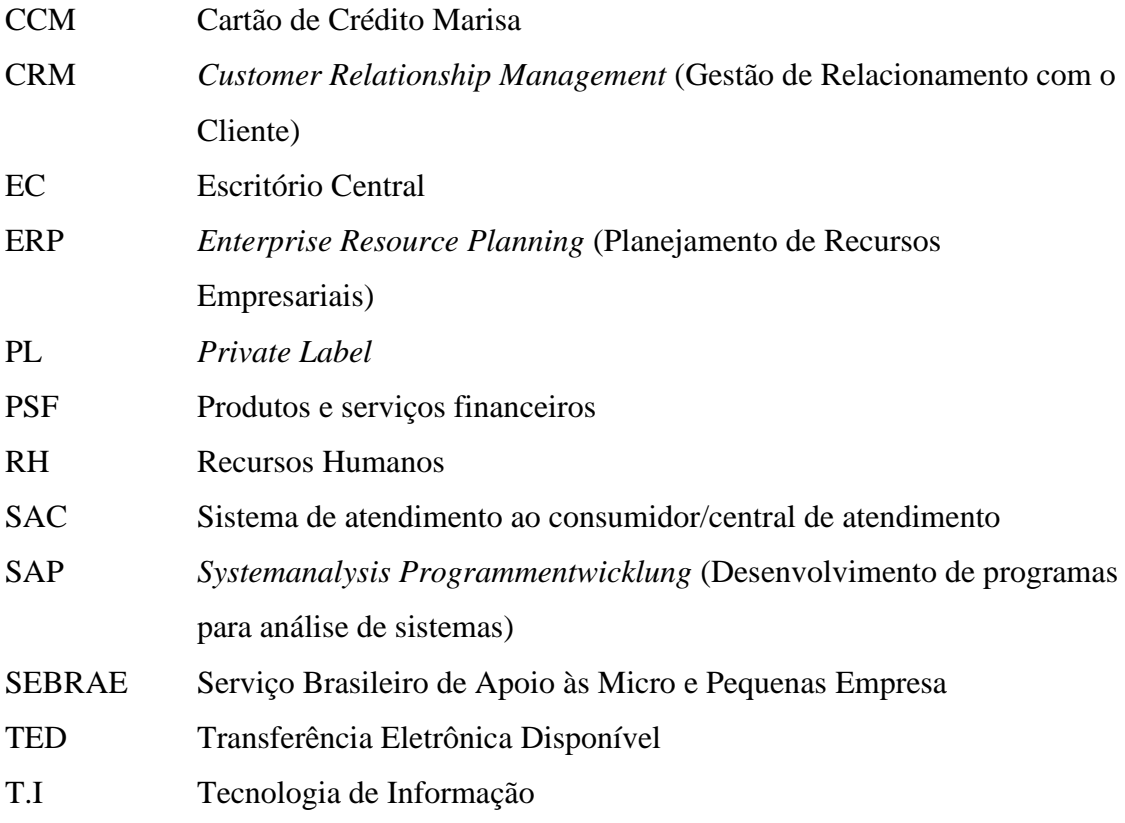

## **SUMÁRIO**

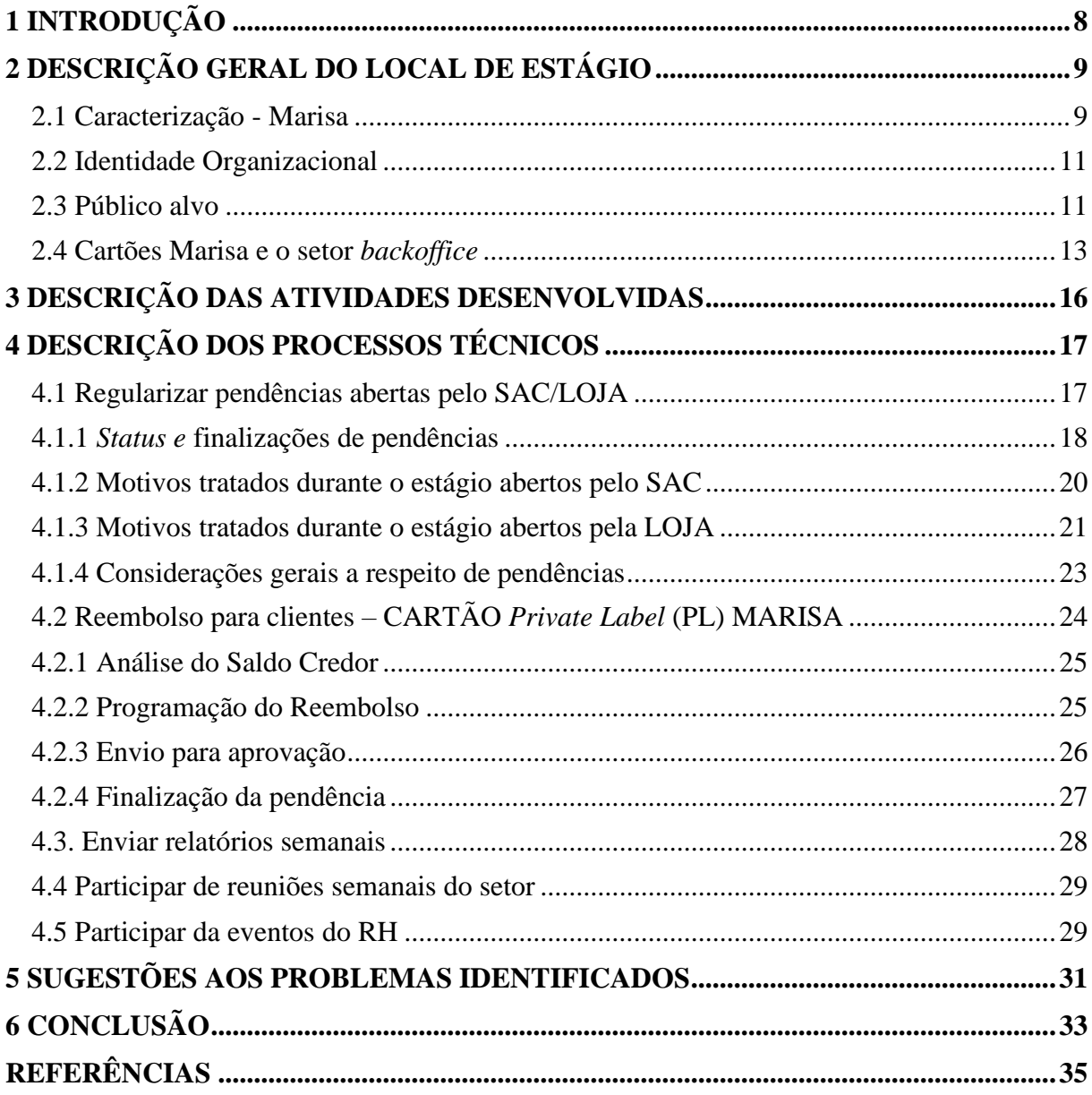

## <span id="page-8-0"></span>**1 INTRODUÇÃO**

Atualmente, com o avanço da tecnologia e da sociedade, o mercado de trabalho necessita de pessoas preparadas e capacitadas para a execução de atividades. Decorrente disso, quanto mais um profissional está capacitado e com domínio de novas metodologias/tecnologias, maiores serão suas chances de se inserir no mercado competitivo e por consequência, alavancar sua carreira (FERNANDES et al., 2018). Para tanto, existem recursos e treinamentos que podem ser ofertados tanto por instituições de ensino, quanto por incentivo de empregadores que buscam capacitar e também atrair profissionais qualificados.

É perceptível a importância da preparação dos profissionais desde os primeiros passos na construção de suas carreiras, visto que o mercado de trabalho é bastante competitivo. Desta forma, o estágio durante a graduação, assume um papel importante de aplicar na prática os conhecimentos teóricos adquiridos, além de desenvolver suas habilidades. Conforme o Art 1º da lei nº 11.788, de 25 de setembro de 2008, dispõe:

> Art. 1º: Estágio é ato educativo escolar supervisionado, desenvolvido no ambiente de trabalho, que visa à preparação para o trabalho produtivo de educandos que estejam frequentando o ensino regular em instituições de educação superior, de educação profissional, de ensino médio, da educação especial e dos anos finais do ensino fundamental, na modalidade profissional da educação de jovens e adultos. (BRASIL, 2008, p. 1).

Deste modo, como uma das exigências para a conclusão do curso de Administração da Universidade Federal de Lavras (UFLA), o presente relatório tem como objetivo descrever as atividades realizadas durante o estágio obrigatório no segmento de produtos e serviços financeiros, com atuação no *backoffice* para o cartão *private label* (PL) da empresa Marisa localizada em São Paulo - SP. O produto e serviço financeiro cartão *private label* (PL) surge como solução para a sobrevivência das empresas e alcance da nova classe de consumo "C" e "D" através da criação de novas parcerias (MELLO, 2011).

De início será apresentado um pouco sobre a história da Marisa, bem como os produtos e serviços financeiros comercializados. Logo após, serão listadas as principais atividades desenvolvidas durante o estágio e toda distribuição de horas gastas em cada uma delas. Em seguida, todas as atividades serão detalhadas e os principais problemas identificados serão levantados, caso houver. Por fim, sugestões de melhorias serão propostas para cada um dos problemas identificados.

## <span id="page-9-0"></span>**2 DESCRIÇÃO GERAL DO LOCAL DE ESTÁGIO**

O estágio foi desenvolvido na empresa brasileira varejista, Marisa, no departamento de *backoffice* de cartões com sede em São Paulo. Devido à forte onda do COVID-19 a maior parte das atividades foram desenvolvidas em *home office*, com poucas visitas ao Escritório Central (EC). Sendo assim, não houve a possibilidade de anexar fotos do local de estágio neste relatório. Entretanto, como visto na disciplina GAE 112 – Teoria das Organizações, o Escritório Central tem como característica os chamados "escritórios abertos" ou "*open office*", ou seja, dispensa o uso de salas individuais e adota salas compartilhadas por setores específicos ou que possuam atividades semelhantes.

A Marisa, tem como principal objetivo fortalecer a autoestima da mulher, por meio da comercialização de roupas, calçados e acessórios de acordo com as necessidades de seu público alvo. Nos tópicos a seguir serão apresentados: a caracterização das Lojas Marisa, identidade organizacional, público alvo, o setor *backoffice* e os cartões comercializados.

#### <span id="page-9-1"></span>**2.1 Caracterização - Marisa**

Bernardo Goldfarb aprendeu com seu pai a arte de confecção de acessórios e em 1948 adquiriu a Marisa Bolsas. Após dois anos, com o intuito de encantar o público feminino brasileiro, Goldfarb fundou a Marisa Malhas em São Paulo que depois de pouco tempo se expandiu por todo território nacional: Porto Alegre (RS), Belo Horizonte (MG), Salvador (BA), Recife (PE) e Manaus (AM) (MARISA, 2021).

Em 1999, com o objetivo de simplificar a vida da mulher moderna e acompanhar as conquistas e evoluções femininas no mercado, a Marisa lançou um novo modelo de loja: A Marisa Ampliada. O novo modelo, contou com áreas de vendas entre 1.200 e 2.000 m², além da expansão de seu *mix* de produtos, ofertando: moda feminina, moda masculina e infantil, calçados e acessórios. No mesmo ano, também foi a primeira rede de moda brasileira a ter uma loja virtual, além da criação do Cartão Marisa *Private Label* (PL) (MARISA, 2021).

Além disso, sempre preocupada em atender a maior parte das necessidades e tendências de mercado, a marca adotou o serviço: "Sua medida" na plataforma digital, onde a cliente pode inserir dados, receber sugestões de tamanhos e medir seu corpo como demonstra a Figura 1. No mesmo ano, inovou o mercado feminino, através da criação da "Marisa Lingerie", um novo conceito de moda íntima feminina e expansão de seu *mix* de produtos (MARISA, 2021).

<span id="page-10-0"></span>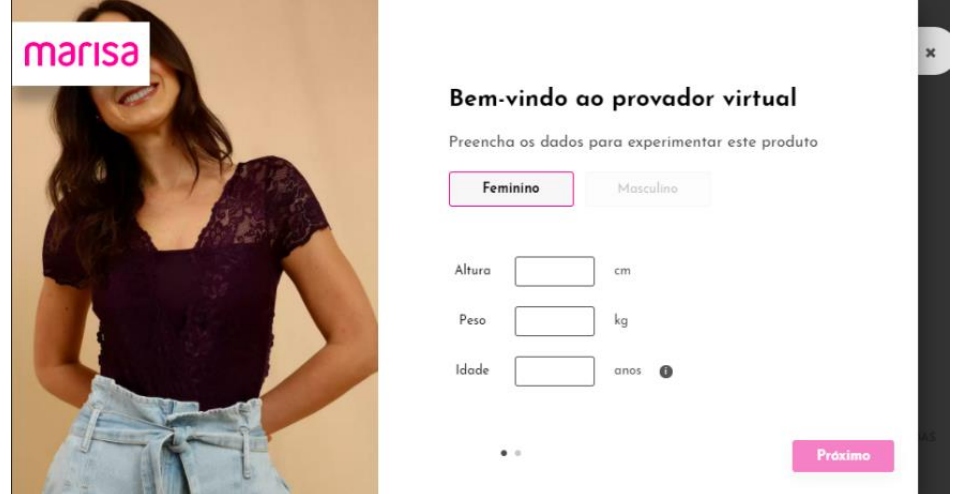

Figura 1 – Sua medida (Provador Virtual).

Fonte: Marisa (2021).

Atualmente conta com 344 lojas distribuídas pelo Brasil, dentre elas, 45 são consideradas lojas ícones. As lojas ícones, são lojas responsáveis pela maior parte do faturamento da Marisa, por serem lojas referências e formadoras de opinião. Na Figura 2, é apresentado um exemplo de loja ícone.

## Figura 2 – Loja ícone.

<span id="page-10-1"></span>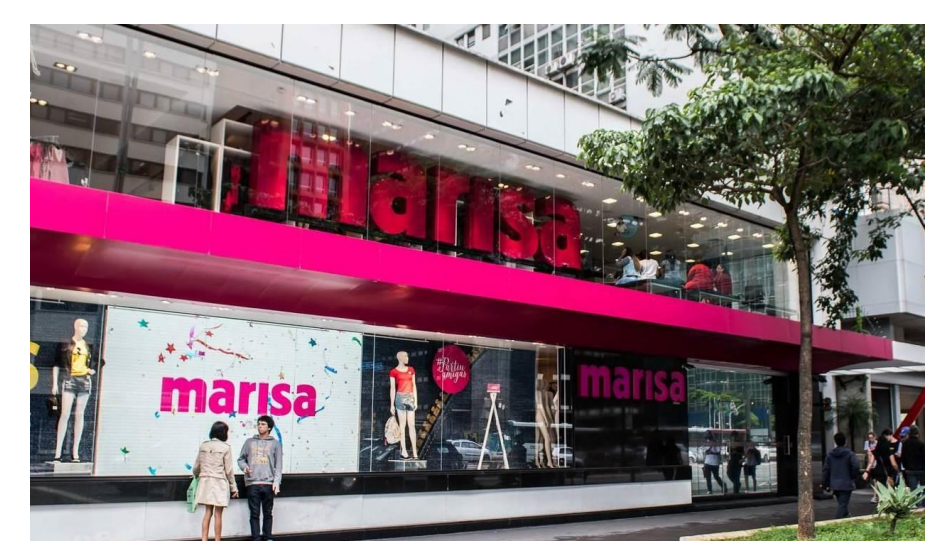

Fonte: Dados do estágio (2021).

#### <span id="page-11-1"></span>**2.2 Identidade Organizacional**

Com o intuito de fortalecer cada vez mais a autoestima da mulher, através do apoio e defesa de suas causas, a Marisa reformulou sua identidade organizacional em 2019, para orientar e informar os seus *stakeholders.* Durante o curso e durantes as atividades desenvolvidas na UFLA Júnior Consultoria Administrativa, foi perceptível a importância de uma identidade organizacional de uma empresa. A construção de uma identidade, auxilia na afirmação da empresa sobre para que ela existe, aonde ela quer chegar e o que ela preza. A seguir, será apresentado o resultado da reformulação da identidade organizacional da Marisa:

**Propósito:** Fortalecer a autoestima da mulher;

**Missão:** Ser próxima e íntima da mulher e dar acesso a uma moda de qualidade como e onde ela quiser;

**Aspiração:** Ser a plataforma da mulher brasileira.

**Princípios:** Mulher no Centro, Acolhimento, Respeito, Integração, Simplicidade, Atitude de Dono.

<span id="page-11-0"></span>A Figura 3, mostra a identidade organizacional em forma de arte e postada em uma rede social da Marisa.

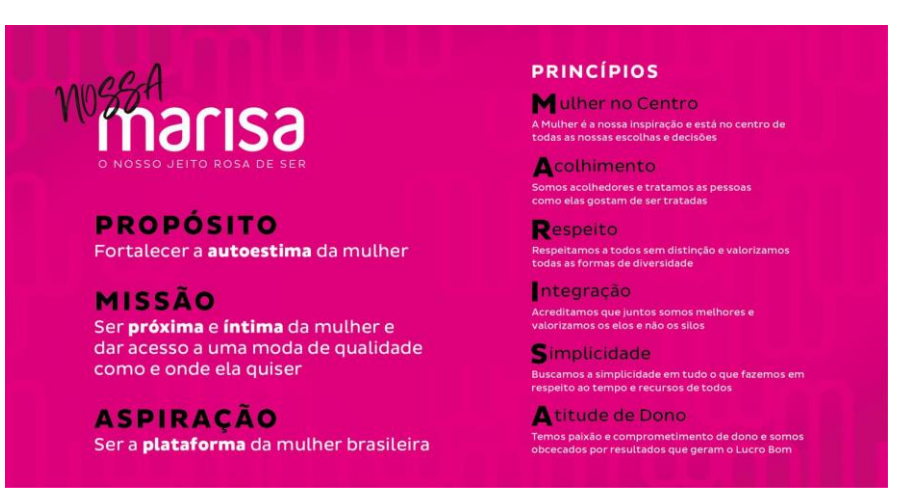

Figura 3 – Identidade Organizacional Marisa.

Fonte: Dados do estágio (2021).

### <span id="page-11-2"></span>**2.3 Público alvo**

De acordo com uma pesquisa feita pelo setor de CRM da Marisa em 2019. O público

<span id="page-12-0"></span>alvo da Marisa são mulheres de classe C maiores de 16 anos, conforme anexa Figura 4.

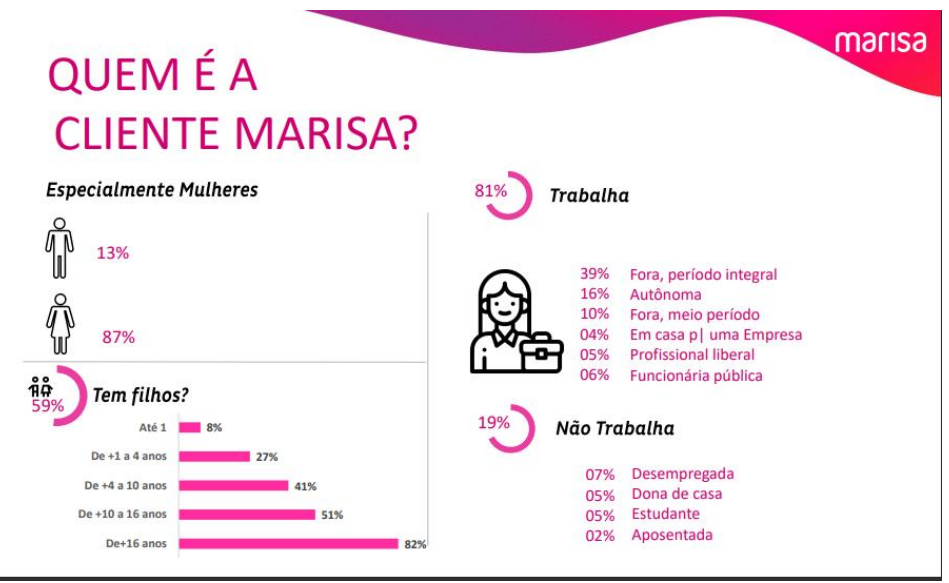

Figura 4 – Cliente Marisa.

Fonte: Dados do estágio (2021).

A Figura 5 mostra a faixa de renda familiar bem como a localização das clientes no Brasil.

<span id="page-12-1"></span>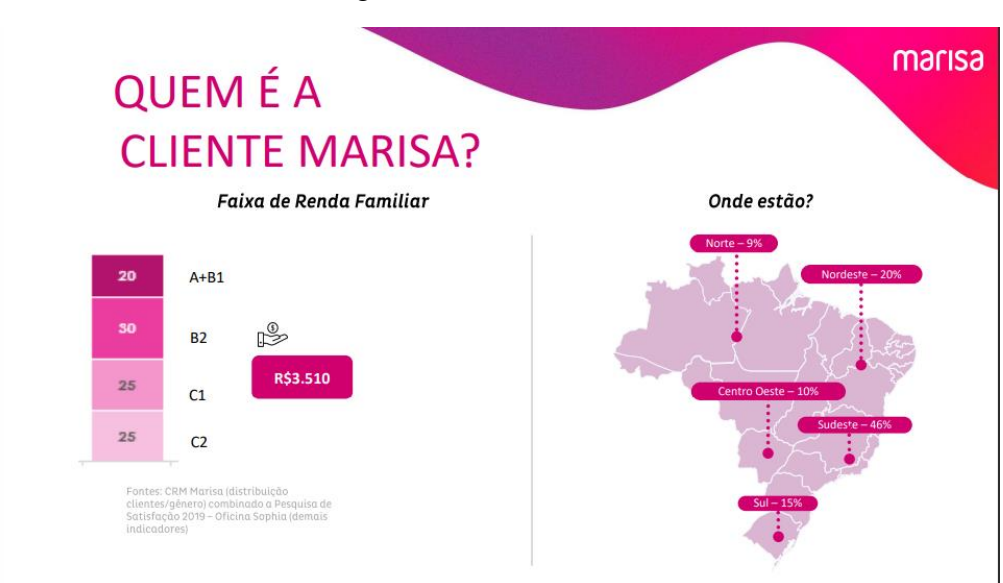

Figura 5 – Cliente Marisa.

Fonte: Dados do estágio (2021).

#### <span id="page-13-1"></span>**2.4 Cartões Marisa e o setor** *backoffice*

No varejo, o setor financeiro vem crescendo cada vez mais. Isso acontece, pois, o varejo funciona de segunda a segunda em horários nos quais os bancos não funcionam. Sendo assim, auxilia as pessoas que não podem comparecer em horários comerciais bancários. Com o intuito de fidelizar seus clientes, a Marisa trabalha com a comercialização de cartões de créditos, seguros e assistências e crédito pessoal.

De início, a Marisa iniciou a comercialização do cartão *private label* (PL). O PL é um cartão exclusivo de loja, cobra taxa de anuidade para a manutenção do cartão e oferece os seguintes benefícios para as clientes: parcelamento de compras em até 12x sem juros, o primeiro pagamento pode ser realizado em até 100 dias, 10% de desconto na primeira compra e em todo dia do mês do aniversário e frete grátis para compras acima de R\$ 200 reais no aplicativo. Na Figura 6 veremos o design do cartão PL Marisa.

<span id="page-13-0"></span>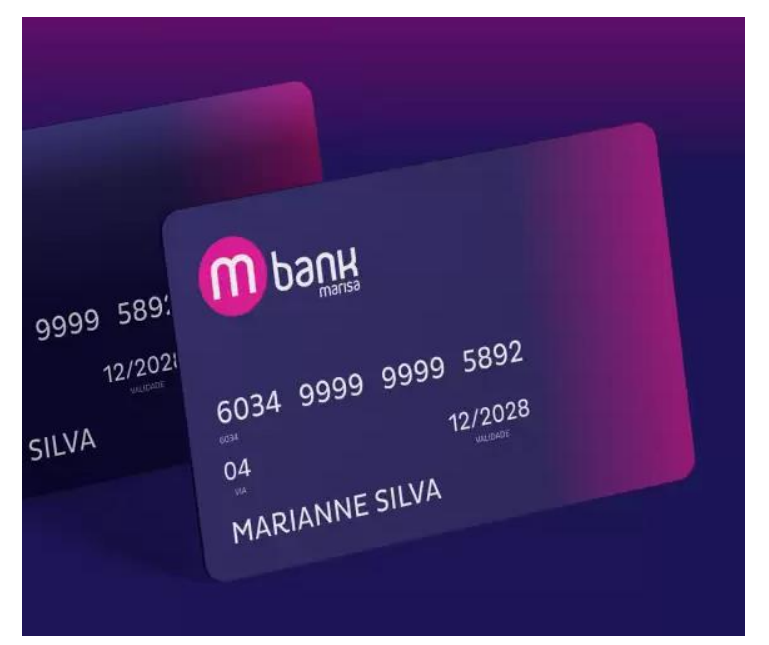

Figura 6 – Cartão Marisa *Private Label*.

Fonte: Marisa (2021).

Logo após, em parceria com o ITAU, a Marisa passou a comercializar o cartão: Marisa Itaucard. Ao contrário do cartão PL, este cartão é aceito em todos os lugares e fornece os mesmos benefícios em relação a compras na loja. A Figura 7, ilustra o cartão Marisa Itaucard.

<span id="page-14-0"></span>Figura 7 – Cartão Marisa Itaucard.

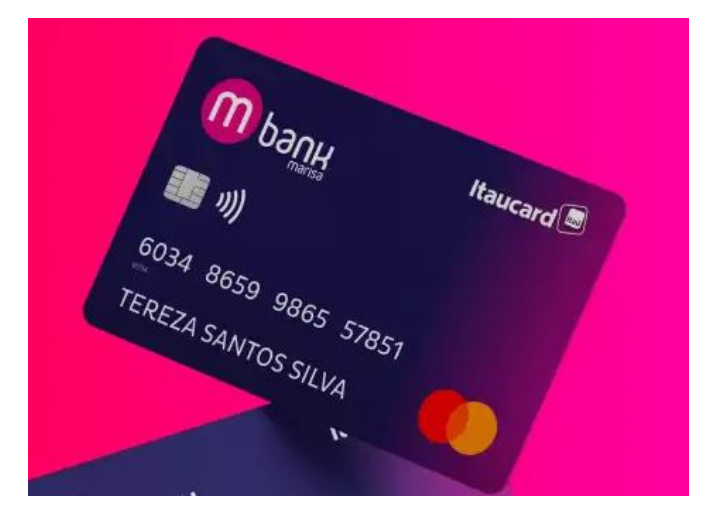

Fonte: Marisa (2021).

Por fim de modo em geral, a Marisa oferece em parcerias com empresas como PRODENT, ASSURANT e ICATU a comercialização de seguros, assistência e serviços sendo eles: proteção vida e saúde, plano odontológico, proteção perda de renda, proteção bolsa, proteção casa, autoproteção, proteção celular, proteção crédito pessoal, assistência desemprego e proteção fatura parcelada. Todos os produtos e serviços mencionados são exclusivos para clientes dos cartões e seus valores são cobrados por meio da fatura, de acordo com a regra de cada um.

O setor *backoffice* de cartão é responsável por tratar os processos operacionais e administrativos dos cartões comercializados pela empresa. Em outras palavras, o setor é responsável pela regularização de faturas ou do próprio cartão, quando há algo incorreto na conta do cliente ou em cenários de dúvidas a respeito de produtos/serviços e valores do cartão. O processo se inicia a partir da ida do cliente na loja ou durante um contato com a central de atendimento da Marisa, mais conhecida como SAC. Após o relato dos clientes, os setores abrem uma pendência no sistema de acordo com a reclamação. Por fim, a pendência chega até o *backoffice* de cartão para análise. O setor conta com bastante funcionários, porém, o estágio foi desenvolvido por meio da designação de atividades diretas do superintendente do setor. A Figura 8 nos mostra o organograma simplificado do setor *backoffice* de cartões.

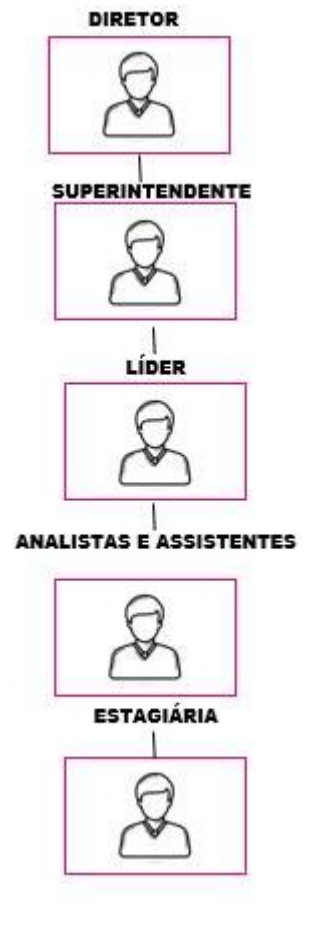

<span id="page-15-0"></span>Figura 8 – Organograma simplificado do *backoffice* de cartões.

Fonte: Elaborado pelo autor (2021).

## <span id="page-16-1"></span>**3 DESCRIÇÃO DAS ATIVIDADES DESENVOLVIDAS**

Durante um período de aproximadamente 9 meses, totalizando 1188 horas, entre os dias oito de fevereiro de 2021 até vinte e quatro de novembro de 2021 foram desenvolvidas atividades no setor de *backoffice* de Cartão de produtos e serviços financeiros (PSF) da Marisa. A seguir, no Quadro 1, veremos os demonstrativos das atividades realizadas e suas descrições.

<span id="page-16-0"></span>

| <b>ATIVIDADES</b><br><b>REALIZADAS</b>          | <b>DESCRIÇÃO</b>                                                                                                    | <b>HORAS</b><br><b>TOTAIS</b> |
|-------------------------------------------------|----------------------------------------------------------------------------------------------------|-------------------------------|
| Regularizar pendências abertas<br>pelo SAC/Loja | Auxiliar a manter a fila de tratativas em dia por meio<br>da resolução de pendências dividas por categorias;                     | 650                           |
| Reembolso para clientes -<br>CARTÃO PL MARISA   | Reembolsar, programar e ajustar saldos credores dos<br>clientes do cartão PL Marisa, por meio de depósitos<br>em conta bancária; | 460                           |
| Enviar relatórios semanalmente                  | Enviar semanalmente relatórios para a liderança do<br>SAC para fins de análises;                                                 | 43                            |
| Participar de reuniões semanais<br>do setor     | Participar de reuniões como forma de controle e<br>monitoramento das atividades do setor;                                        | 26                            |
| Participar de eventos do RH                     | Participar de eventos do RH com o intuito de<br>capacitação dos estagiários para o mercado de<br>trabalho/ recrutamento interno. | 9                             |
| <b>TOTAL DE HORAS</b>                           | 1.188                                                                                                    |                               |

Quadro 1 – Tabela das atividades realizadas.

Fonte: Elaborado pelo autor (2021).

## <span id="page-17-0"></span>**4 DESCRIÇÃO DOS PROCESSOS TÉCNICOS**

Neste tópico, serão apresentadas as principais atividades desenvolvidas durante o estágio, conforme descrito no tópico 3 anterior. As atividades serão embasadas em conceitos de administração e todo o seu processo será detalhado. Por fim, serão apresentados os maiores problemas identificados nestes processos e ao final serão propostas sugestões de melhorias.

#### <span id="page-17-1"></span>**4.1 Regularizar pendências abertas pelo SAC/LOJA**

De acordo com o Serviço Brasileiro de Apoio às Micro e Pequenas Empresas – SEBRAE (2020), os serviços financeiros englobam um conjunto de produtos e serviços ofertados por bancos e outras instituições para pessoas físicas e empresas que vão além de empréstimos e financiamentos.

Atualmente, é cada vez mais crescente a comercialização de produtos financeiros nos setores varejistas, pois o desenvolvimento de novas plataformas trouxe um novo panorama que, de acordo com Barbosa (2018), consiste na utilização destes serviços não só em grandes bancos, mas também em empresas financeiras não-bancárias. Isso demonstra a independência dos clientes em relação às instituições financeiras que não possuem mais exclusividade na prestação e oferta de serviços financeiros.

A Marisa, em parceria com: SAX Financeira, CLUB – Administradora de cartões, ASSURANT, PRODENT e ICATU não fica para trás desta tendência. Para ter acesso a estes produtos e serviços financeiros, o cliente precisa adquirir o cartão Marisa pois a cobrança é feita em fatura. Desta forma, é comum que as pessoas tenham dúvidas a respeito de valores lançados na fatura ou necessitem de regularização da postagem destes produtos e serviços.

Conforme Costa, Costa e Oliveira (2010) o cliente deverá registrar reclamação à administradora de cartão, ao receber faturas com valores nas quais ele não reconhece. Na hipótese de a administradora não estornar os valores indevidos, o cliente deverá entrar em contato com o órgão de defesa do consumidor, formalizando reclamação no Juizado Especial Cívil ou na Justiça Comum.

Na Marisa, o setor responsável por estes ajustes é o *backoffice* de cartões e ocorre da seguinte forma: o cliente poderá entrar em contato tanto com a loja quanto com a central de atendimento SAC, e relatar sua dúvida ou o seu problema. Assim, os canais de atendimento devem registrar a pendência no CCM de acordo com cada motivo como mostra Figura 9.

<span id="page-18-0"></span>

| Aberto pela loja                                                                            | <b>Aberto pelo SAC</b>                                                                        | Aberto pela loja/SAC   |  |  |
|---------------------------------------------------------------------------------------------|-----------------------------------------------------------------------------------------------|------------------------|--|--|
|                                                                                             |                                                                                               | 55 - Reembolso cliente |  |  |
| 2 - Cancelamento por óbito                                                                  | 7 - Regularização Financeira                                                                  | cartão Marisa          |  |  |
|                                                                                             |                                                                                               | 57 - Correção de       |  |  |
| 6- Transação não confirmada                                                                 | 11 - Questionamento de seguro                                                                 | parcelamento de fatura |  |  |
| 50 - Estorno de tarifas                                                                     | 35 - Alteração parcelamento de<br>compras                                                     |                        |  |  |
| 51 - Alteração e                                                                            |                                                                                               |                        |  |  |
| cancelamento de compras                                                                     |                                                                                               |                        |  |  |
| 53 - Estorno de juros, multa e                                                              |                                                                                               |                        |  |  |
| encargos                                                                                    |                                                                                               |                        |  |  |
| 54 - Estorno de produtos e                                                                  |                                                                                               |                        |  |  |
| serviços financeiros                                                                        |                                                                                               |                        |  |  |
| 58 - Pagamentos - Estornos e<br>Inclusões                                                   |                                                                                               |                        |  |  |
|                                                                                             |                                                                                               |                        |  |  |
|                                                                                             | Fonte: Elaborado pelo autor (2021).                                                           |                        |  |  |
|                                                                                             |                                                                                               |                        |  |  |
|                                                                                             | É importante ressaltar que o número de cada motivo não segue uma ordem cronológica            |                        |  |  |
|                                                                                             |                                                                                               |                        |  |  |
|                                                                                             | é realizado apenas para facilitar a comunicação entre os canais de atendimento e o            |                        |  |  |
|                                                                                             | ackoffice de cartões. Conforme o tempo no setor, o colaborador se acostuma com a              |                        |  |  |
|                                                                                             | numeração aleatória dos motivos e isso não afeta o desenvolvimento das atividades, pelo       |                        |  |  |
|                                                                                             | ontrário, de fato facilita a interação na área. Sendo assim, a curto prazo não é necessário   |                        |  |  |
| terar a enumeração dos motivos.                                                             |                                                                                               |                        |  |  |
|                                                                                             |                                                                                               |                        |  |  |
|                                                                                             |                                                                                               |                        |  |  |
| 1.1 Status e finalizações de pendências                                                     |                                                                                               |                        |  |  |
|                                                                                             |                                                                                               |                        |  |  |
|                                                                                             | Apesar de abordar o mesmo assunto, as lojas e o SAC abrem a mesma pendência em                |                        |  |  |
|                                                                                             | notivos diferentes. Isso acontece, pois, a tratativa da pendência não é feita da mesma forma, |                        |  |  |
|                                                                                             | ma vez que, o cliente que foi até a loja teve todo o trabalho de descolamento. Sendo assim,   |                        |  |  |
|                                                                                             | uando o colaborador de loja erra e abre a pendência no motivo incorreto, o backoffice poderá  |                        |  |  |
|                                                                                             | lterar para o motivo correto para não prejudicar o cliente. Entretanto, quando o SAC abre no  |                        |  |  |
|                                                                                             | notivo incorreto, o setor poderá finalizar a tratativa como indevida e orientar o SAC a abrir |                        |  |  |
|                                                                                             | o motivo correto pois o contato entre o cliente e a central é feita por telefone.             |                        |  |  |
|                                                                                             | Na Marisa, há basicamente 5 formas de status das pendências no sistema CCM que                |                        |  |  |
| erá detalhado a seguir:                                                                     |                                                                                               |                        |  |  |
| Pendências "PENDENTES"                                                                      |                                                                                               |                        |  |  |
|                                                                                             | Uma pendência pendente é aquela que ainda está na fila de espera e que ainda não foi          |                        |  |  |
| tratada e nem aberta por nenhum colaborador. É através destes status que é feito o controle |                                                                                               |                        |  |  |

Figura 9 – Motivos abertos pela loja e pelo SAC.

Fonte: Elaborado pelo autor (2021).

#### <span id="page-18-1"></span>**4.1.1** *Status e* **finalizações de pendências**

#### • **Pendências "PENDENTES"**

de quantas pendências foram abertas em quais dias. Sendo assim, possibilita uma maior administração da fila.

#### • **Pendências "EM USO"**

Estas pendências são aquelas que foram acessadas por algum colaborador, porém permanece em aberto no computador daquele usuário. Geralmente as pendências permanecem com este status quando há erro em sistema ou na internet do colaborador no momento da tratativa da pendência.

#### • **Pendências "EM ANDAMENTO"**

São pendências nas quais foram acessadas por algum colaborador, porém foram deixadas em andamento geralmente por existirem dúvidas nas tratativas. Assim, em algumas situações as pendências são alteradas para estes status para mostrar para os supervisores. Outro fator para este status é que em algumas situações, faz parte da tratativa deixar a pendência em andamento pois é preciso aguardar o sistema processar algo para depois finalizar a pendência.

#### • **Pendências "ENCERRADAS"**

As pendências são finalizadas como encerradas quando tiverem sua solicitação regularizada e atendida pelo *backoffice*. Sendo assim, não é preciso emitir nenhum alerta nem para loja nem para o SAC.

#### • **Pendências "CANCELADAS"**

As pendências são canceladas toda vez em que o usuário abrir a solicitação sem ter cumprido algum pré-requisito ou no motivo incorreto no caso da central de atendimento SAC. Sendo assim, é preciso cancelar a pendência para que retorne ao usuário e ele possa abrir novamente da maneira correta. Além disso, quando uma pendência aberta por loja é cancelada, a loja automaticamente recebe um e-mail como forma de alerta.

#### • **Pendências "ABERTAS INDEVIDAMENTE"**

As pendências são finalizadas como abertas indevidamente quando não deveriam ser abertas. Por exemplo: abrir pendência solicitando uma regularização que já se encontra tratada ou quando o usuário solicita uma regularização na qual o *backoffice* de cartões não é responsável. Assim como nas pendências canceladas, todas as pendências abertas pela loja que forem finalizadas como aberta indevidamente a loja receberá um e-mail.

Além das tratativas realizadas manualmente pelo *backoffice*, a Marisa também conta com um sistema que trata as pendências de forma automaticamente denominado JOB. O JOB obedece a regras sistêmicas do setor de programação, sendo assim só é estornado em situações nas quais a pendência é aberta no motivo correto. Outro fator importante, é que ele sempre trata as pendências durante a noite para não afetar a demanda do setor. Sendo assim, uma pendência aberta em 08/10/2021, caso tenha todos os pré requisitos para regularização será realizada durante a noite. Na hipótese de não ter todos os pré requisitos ou o sistema não entender o que foi solicitado a pendência entra na fila normalmente.

No setor, é feita uma divisão entre os colaboradores, nos quais cada um fica responsável por determinados motivos de acordo com sua complexidade. A seguir, serão listados os motivos realizados durante o período de estágio, exceto o motivo 55 que por ser mais complexo será detalhado no tópico 4.2.

#### <span id="page-20-0"></span>**4.1.2 Motivos tratados durante o estágio abertos pelo SAC**

#### • **Motivo 07 – Regularização Financeira**

O motivo 07 é aberto somente pela central de atendimento SAC, ou em alguns casos de exceções, é aberto pela loja para regularização de pendências nas quais o cartão do cliente se encontra com o status: "Transferido para o Itau". Isso acontece pois, é a única opção disponível para a abertura de pendências para clientes com estes status. Entretanto, apesar da parceria, o *backoffice* de cartões não tem acesso aos cartões do Marisa ITAU *CARD*, sendo assim, a pendência sempre é finalizada orientando a loja entrar em contato com o portal ITAU ou com a central de atendimento da Marisa para análise.

Neste motivo, são tratados cancelamento/regularização de anuidades, bem como regularização/cancelamento de multas, juros e encargos e qualquer regularização de valores inconsistentes na fatura por erro sistêmico ou cobranças de valores indevidos excetos seguros.

#### • **Motivo 11 – Estorno de seguros e serviços financeiros**

O motivo 11 trata a regularização de produtos e serviços financeiros postados em faturas tais como: Assistência desemprego, proteção bolsa, plano odontológico, proteção casa, proteção vida e saúde, proteção crédito pessoal, autoproteção, proteção celular e proteção perda e renda. O primeiro passo é verificar se o seguro/serviço está ativo, caso esteja, não é possível prosseguir com a pendência, pois mesmo se regularize o valor continuará sendo postado em fatura.

Além disso, em pendência abertas pelo SAC, o cliente tem direito a estorno dos produtos/serviços financeiros em até 3 parcelas pagas em fatura diferente da pendência aberta em loja. Na hipótese de o cliente realizar mais pagamentos o valor não será estornado, pois o cliente esteve coberto dos benefícios durante o período. A regularização é feita através de um estorno no qual o valor devolvido vem postado na próxima fatura aberta, como forma de crédito para a regularização de débitos.

#### • **Motivo 35 – Alteração no parcelamento de faturas.**

Em algumas situações, os clientes se arrependem da quantidade de parcelas feitas em uma compra, ou acabam não percebendo que ela foi realizada na modalidade COM JUROS. Sendo assim, o motivo 35 é um motivo exclusivo para abertura de pendência pelo SAC e tem como principal objetivo alterar quantidade de parcelas de compras da modalidade COM JUROS para SEM JUROS. É importante ressaltar que não é possível realizar alterações de uma modalidade SEM JUROS para SEM JUROS em pendências abertas pelo SAC. Isso acontece pois só é possível realizar esta alteração se a loja comunicar que houve algum erro no caixa ao cobrar aquela compra.

Outro fator importante a se considerar é que as compras só terão a sua quantidade de parcelas alteradas se porventura apenas 3 parcelas desta mesma compra forem postadas. Do contrário, o cliente não terá direito ao estorno e deverá ser orientado a respeito do processo de antecipação, visto que neste processo há um desconto ofertado referente ao valor dos juros postados. A antecipação de valores é o adiantamento de parcelas dos meses seguintes de uma dívida, ou seja, é todo tipo de transação em que ocorre a quitação adiantada do saldo devedor. Geralmente, ao solicitar essa antecipação, o cliente recebe um benefício ou até mesmo um desconto no valor a ser pago (LEMOS, 2019).

#### <span id="page-21-0"></span>**4.1.3 Motivos tratados durante o estágio abertos pela LOJA**

#### • **Motivo 02 – Cancelamento de cartão por óbito**

Este motivo pode ser aberto somente pela loja. Isso acontece, pois, o familiar do cliente deverá apresentar pessoalmente a certidão de óbito para análise. É importante ressaltar que outros documentos não são aceitos. Caso não apresente a certidão, ou apresente apenas a declaração de óbito a pendência não é tratada. O objetivo desta pendência é cancelar o cartão do cliente por óbito, além de zerar todos os débitos existentes no cartão, bem como cancelamento de produtos/serviços financeiros e de lançamentos futuros. A certidão de óbito é escaneada em uma plataforma chamada *safedoc* e toda regularização dos débitos é realizada através do lançamento de créditos no sistema CCM.

#### • **Motivo 50 – Estorno de Tarifas**

Este motivo funciona da mesma forma que o motivo 07 citado anteriormente. A diferença é que o motivo 07 é aberto pelo SAC e o motivo 50 aberto pela loja e trata apenas

de anuidade. Entretanto, a forma de tratativa é a mesma, primeiramente verifica-se se a anuidade bonificada está ativa, na hipótese de resposta afirmativa a pendência é cancelada e não poderá ser regularizada até que esteja cancelada.

Contudo, caso esteja cancelada é preciso verificar se cliente realizou o pagamento total da fatura considerando a anuidade bonificada. Em hipóteses afirmativas, a loja não poderá abrir pendência, pois o *backoffice* não realiza estorno de valores pagos. Exceto em situações nas quais cliente realizou o pagamento total da fatura e alega que não recebeu o bônus em seu celular. Assim, o *backoffice* deverá realizar uma análise e verificar se a afirmação é verídica.

### • **Motivo 51 – Alteração de parcelamento e cancelamento de compras**

O motivo 51 possui a mesma tratativa que o 35. A diferença é que o 35 é aberto pelo SAC e o 51 pela Loja. Além disso o motivo 51 também é realizado o cancelamento de compras. Este processo não será abordado detalhadamente no relatório, pois não foi realizado durante o estágio. Entretanto, de uma forma em geral, existem algumas situações nos quais a compra foi passada de forma indevida por erro sistêmico de caixa ou até mesmo cobrada duas vezes em fatura. Desta forma, a loja precisa abrir pendência no motivo 51 para o *backoffice* realizar o cancelamento.

Ademais, são utilizadas as mesmas regras que o motivo 35 para a tratativa: a compra deverá estar no parcelamento COM JUROS e a solicitação deverá ser para a alteração para a compra SEM JUROS. Além disso, a loja deverá registrar a quantidade de parcelas desejada pela cliente, e a compra só será regularizada na hipótese de ter apenas até 3 parcelas postadas em fatura. Do contrário, ela deverá ser orientada a respeito do processo de antecipação já explicado anteriormente.

#### • **Motivo 53 – Estorno de multas, juros e encargos**

Este motivo segue a mesma linha de raciocínio do motivo número 07. A diferença é que o motivo 07 é aberto pelo SAC e o motivo 53 é aberto pela loja. De um modo em geral, o motivo 53 é utilizado para a regularização de multas, juros e encargos. Conforme já citado, esses valores incidem sempre que cliente realizar o pagamento após o vencimento da fatura, ou porventura realizar pagamento menor do que realmente é devido. A cobrança é contratual e suas solicitações são analisadas e em algumas vezes regularizadas em caráter de exceção.

#### • **Motivo 54 – Estorno de produtos e serviços financeiros**

O motivo 54 trata o mesmo assunto que o motivo 11. A diferença é que o 54 é aberto pela loja e o 11 aberto pelo SAC. Um fator importante a citar é que, diferente do motivo 11 que permite estorno dos produtos e serviços financeiros em situações de até 3 faturas pagas totalmente, o motivo 54 não realiza nenhum estorno ou reembolso de valores pagos. Sendo

assim, neste motivo o valor só é regularizado em situações nas quais cliente pagar a fatura desconsiderando o valor do produto/serviço. Na hipótese de pagamento total da fatura a pendência é finalizada como aberta indevidamente. Por fim, sua tratativa só será feita em casos nos quais o produto/serviço estiver cancelado. Em situações que eles permanecem ativos, a pendência é finalizada como cancelada.

#### <span id="page-23-0"></span>**4.1.4 Considerações gerais a respeito de pendências**

De uma forma em geral, percebe-se que há uma grande quantidade de pendências abertas nos motivos incorretos tanto pela loja quanto pelo SAC. Entretanto, enquanto as pendências do SAC são finalizadas como canceladas e deixado um registro para reabrir a pendência no motivo correto, as pendências abertas pela loja são alteradas pelo próprio *backoffice* para o motivo correto. Sendo assim, não há algum tipo de alerta para a loja que a pendência foi aberta no motivo incorreto.

Como citado anteriormente, o sistema JOB trata pendências automaticamente somente em situações quando as pendências são abertas nos motivos corretos. Isso acontece, pois o sistema é programado com regras de tratativas pela equipe de tecnologia de informação (T.I). Sendo assim, quando uma pendência é aberta no motivo incorreto pela loja o sistema não consegue entender o que foi pedido e em algumas situações os colaboradores do *backoffice* tem que realizar regularizações manualmente, sendo que se fosse aberta no motivo correto o JOB trataria a ocorrência de forma automática.

Além disso, apesar de tratarem o mesmo motivo, as pendências 11 e 54 possuem tratativas de estornos e reembolsos diferentes. Enquanto as pendências abertas no motivo 11 são estornadas em até 3 parcelas do serviço pago, as pendências abertas no motivo 54 não estornam nenhum valor pago.

Por fim, no início do estágio, foi observado que não havia nenhuma estratégia para gestão de conhecimento do setor. Desta forma, não haviam documentos a respeito dos procedimentos para resoluções de pendências. As atividades realizadas eram ensinadas por quem tinha mais experiência. Entretanto, na hipótese dos colaboradores que conheciam as tarefas sair da empresa, o setor enfrentaria uma situação complicada devido à falta de registro dos procedimentos.

#### <span id="page-24-1"></span>**4.2 Reembolso para clientes – CARTÃO** *Private Label* **(PL) MARISA**

O reembolso ou estorno é o procedimento realizado por uma empresa quando o cliente solicita a devolução de um valor gasto, seja por desistência da compra ou por erros no valor cobrado. O Código de Defesa do Consumidor (BRASIL, 1990) assegura ao cliente essa devolução em situações previstas na lei, em que o mesmo exerce seu direito de arrependimento de compra.

Na Marisa, o processo de reembolso consiste em ressarcir os clientes que possuem saldo credor no cartão PL Marisa. O processo pode ser aberto tanto pelo SAC quanto pela loja e deverá ser registrado sempre no motivo 55, pois o sistema possui recursos específicos para a tratativa. Os canais de atendimento deverão verificar se o cliente deseja que o crédito em conta primeiramente seja abatido em débitos futuros, caso a resposta seja negativa eles só poderão registrar a pendência, caso cumpram os requisitos a seguir:

- a) Cliente possuir saldo credor em conta e for devido;
- b) Deverá informar nome do banco, número da agência sem dígito, número da conta corrente/poupança com dígito e valor a ser reembolsado. A Marisa só autoriza o processo de reembolso caso a conta informada seja do titular do cartão, caso contrário a pendência é recusada por vias de segurança. Além disso, se porventura o cliente não possuir conta, o gerente da loja ou os líderes do SAC, deverão entrar em contato com a equipe de *backoffice* de cartão e solicitar reembolso em loja em caráter de exceção.

O processo de reembolso deverá ser realizado dentro de 10 dias corridos a partir do registro da pendência e consiste nas seguintes etapas, conforme demonstra a Figura 9. Cada etapa listada será explicada detalhadamente em cada tópico a seguir.

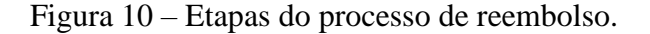

<span id="page-24-0"></span>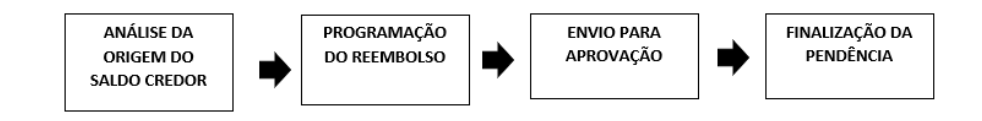

Fonte: Elaborado pelo autor (2021).

#### <span id="page-25-0"></span>**4.2.1 Análise do Saldo Credor**

É de suma importância evidenciar que, ao adquirir um produto que não foi comercializado no estabelecimento, os consumidores possuem direito de arrependimento conforme consta no Código de Defesa do Consumidor referente ao Art. 49º da lei nº 8.078, de 11 de setembro de 1990:

> Art. 49 O consumidor pode desistir do contrato, no prazo de 7 dias a contar de sua assinatura ou do ato de recebimento do produto ou serviço, sempre que a contratação de fornecimento de produtos e serviços ocorrer fora do estabelecimento comercial, especialmente por telefone ou a domicílio. Parágrafo único. Se o consumidor exercitar o direito de arrependimento previsto neste artigo, os valores eventualmente pagos, a qualquer título, durante o prazo de reflexão, serão devolvidos, de imediato, monetariamente atualizados. (BRASIL, 1990, p. 1).

Desta forma, a lei do arrependimento possibilita o reembolso do valor pago do produto/serviço contratado. Além disso, os principais motivos nos quais os clientes possuem saldo credor são:

- a) Quando cliente possui um valor de fatura e realiza um pagamento bem maior do que é devido. Essa situação denomina-se" pagamento a maior de fatura";
- b) Quando o pagamento da mesma fatura é feito por duas vezes ou mais. Esta situação denomina-se "pagamento em duplicidade"
- c) Estorno de produtos e serviços financeiros indevidos ou não contratados, no qual houve pagamento;
- d) Estorno de compras devido a erros sistêmicos, fraude ou defeitos na qual houve o pagamento.

Sendo assim, quando uma pendência no motivo 55 chega até o setor para resolução, o encarregado deverá analisar o saldo credor e somente programar o reembolso se for devido. Na hipótese de ser indevido, a pendência é cancelada e é feito um registro explicando o motivo do cancelamento.

## <span id="page-25-1"></span>**4.2.2 Programação do Reembolso**

Todas as pendências tratadas no motivo 55, são repassadas para uma planilha no Excel como forma de controle de programação, aprovação e efetuação do reembolso. Desta forma, após a análise do saldo credor e do repasse das informações para a planilha, o reembolso é

programado respeitando os prazos de cada etapa. É importante ressaltar que o reembolso deve ser efetuado sempre dois dias úteis após o início da tratativa da pendência. Sendo assim, caso o início da tratativa da pendência seja dia 08/09/2021 a programação do reembolso deverá ser realizada no dia 13/09/2021.

Entretanto, o problema identificado nesta etapa é que o prazo para a resolução da pendência é de 10 dias corridos, enquanto o prazo para programação do reembolso é efetuado como dia útil, uma vez que o reembolso feito pela Marisa é via TED. Sendo assim, em situações onde o início das tratativas de pendências seja nas quartas, quintas e sextas o reembolso só será efetuado na próxima semana, porém, o prazo para a resolução do problema estará em aberto. Além disso, o sistema programa os 10 dias corridos automaticamente assim que a pendência é aberta, desta forma, mesmo se for registrada em dias próximos a feriados o tempo continuará sendo descontando independente se o setor trabalhar ou não nesta data. Assim, é necessário que a equipe de tecnologia de informação (T.I) da Marisa, pensem em estratégias para tratativas de pendências próximas a finais de semanas e feriados.

Segundo o SEBRAE (2010), os chamados *Enterprise Resourcer Planning* (ERP) ou Sistema Integrado de Gestão Empresarial, são *softwares* de gerenciamento de atividades que padronizam os sistemas de informações das empresas. Na Marisa, as programações dos reembolsos são realizadas pelo *System Analysis and Program Development* (SAP), um sistema de ERP. Conforme Santos (2013) a SAP, foi uma das primeiras gerações de sistema ERP a surgir na indústria e vender seus serviços por volta de 1990. Neste sistema são preenchidas informações como, CPF, valor a ser depositado, conta e agência. Após a finalização do agendamento, os reembolsos lançados no dia, são enviados para aprovação, tanto do superintendente quanto da tesouraria da Marisa. A pendência registrada no CCM no motivo 55 deverá ser deixada em andamento até que o reembolso seja efetuado.

#### <span id="page-26-0"></span>**4.2.3 Envio para aprovação**

Conforme citado no tópico anterior, após a programação dos reembolsos o sistema gera um número de documento para cada estorno agendado e deverá ser encaminhado para o superintendente aprovar. Após a aprovação do superintendente do setor, o documento é encaminhado para a tesouraria da Marisa e passa por uma segunda aprovação antes de ser finalizado.

Desta forma, destaca-se a importância de a programação sempre ser agendada para dois dias úteis após o início da tratativa da pendência, uma vez que o reembolso passa por duas aprovações antes de ser realmente efetuado. Desta forma evita-se que possíveis imprevistos possam atrapalhar o processo.

Na Marisa, um e-mail é encaminhado para o usuário que realizou a programação do reembolso, por cada documento aprovado. Como forma de controle, a linha da planilha citada anteriormente é pintada de verde, por cada reembolso aprovado. Para melhor entendimento, uma simulação da planilha utilizada durante o processo será anexada conforme mostra Figura 10.

<span id="page-27-0"></span>

| <b>CPF</b> | <b>NOME</b> | <b>DATA</b> | <b>DIVISÃO Nº DOCUMENTO</b> |
|------------|-------------|-------------|-----------------------------|
|            |             |             |                             |
|            |             |             |                             |
|            |             |             |                             |
|            |             |             |                             |
|            |             |             |                             |
|            |             |             |                             |

Figura 11 – Planilha de controle de reembolsos.

Fonte: Elaborada pelo autor (2021).

### <span id="page-27-1"></span>**4.2.4 Finalização da pendência**

Após a aprovação, o reembolso é efetuado na data programada. Caso haja inconsistências nos dados bancários informados ou algum problema relacionado com o banco, o reembolso não é efetuado. Desta forma, a tesouraria envia e-mails assim que algum reembolso não é efetuado e o *backoffice* de cartões deverá realizar o estorno do documento. Isso acontece, pois, a Marisa presta contas mensalmente e em hipóteses onde o documento não seja estornado, o valor permanecerá contabilizado nas contas, sendo que o mesmo ainda se encontra no caixa da Marisa. É de suma importante cancelar a pendência como forma de aviso ao cliente.

Já para os reembolsos que foram realizados, é preciso finalizar as pendências que estão em andamento por meio de um lançamento de um débito como forma de regularização na fatura. O débito no setor financeiro é atribuído a uma dívida contraída pelo cliente, mas também pode se referir à cobrança automática de valores disponíveis em conta bancária ou no saldo do cliente para casos de instituições não bancárias. Já o crédito, corresponde a uma transação, quando há disponibilização de valores na forma de empréstimo ou financiamentos, seja via cartão, ou dinheiro. Dessa forma, o indivíduo creditado, se compromete em arcar com

custos da compra, e juros, sem a necessidade de efetuar o pagamento imediato (MACHADO, 2020). Além disso, o conceito de crédito aplica-se também para situações onde o cliente tem um saldo credor positivo, aplicável nesse sentido para situações de reembolso.

### <span id="page-28-0"></span>**4.3. Enviar relatórios semanais**

As organizações estão constantemente buscando atingir seus objetivos e metas, melhorar seu desempenho e reduzir seus custos sem alterar a qualidade na prestação dos serviços ofertados. Uma vez que o mercado enfrenta grandes variações, uma empresa que é capaz de se adaptar e reinventar torna-se mais competitiva. Para tanto, uma gestão bem feita se faz necessária, e pode promover a melhoria contínua dentro dos processos.

De acordo com Fonseca et al. (2016), pode-se aplicar a melhoria contínua através de metodologias que são capazes de identificar problemas que afetam os resultados, bem como detectar as causas raízes e elaborar planos de ação. Segundo o autor, este processo de melhoria contínua requer o envolvimento de toda a empresa e deve ser incorporado a todos os processos, em que sua implementação se baseia em quatro etapas: planejar, desenvolver, controlar e agir.

Como forma de melhoria contínua e análise do desempenho do setor, o SAC solicita o envio da quantidade de pendências abertas semanalmente. Sendo assim, todas as segundas feiras as pendências abertas na semana anterior, de segunda a domingo são baixadas no sistema, transferidas para uma planilha e enviadas para o SAC via e-mail para análise. Com esta análise obtém-se uma ferramenta importante para avaliar e monitorar o desempenho organizacional no setor, bem como o desempenho das pessoas responsáveis por ele (FREITAS, 2016).

De início, bastava apenas ir até o CCM e selecionar todas as pendências abertas pelo SAC através do código 1034. Entretanto, após algumas semanas, foi observado que alguns usuários do SAC estavam registrados no CCM como colaboradores de loja. Sendo assim, a partir desse dia, todas as pendências são baixadas no sistema, transferidas para uma planilha de Excel e são aplicados filtros nos motivos abertos pelo SAC e nos usuários na qual a pendência foi aberta conforme demonstra Figura 11.

<span id="page-29-0"></span>

|  | $\nabla$ CPF . |  |  | V NOME V MOTIVO V USUÁRIO V STATUS | $\overline{\phantom{a}}$ |
|--|----------------|--|--|------------------------------------|--------------------------|
|  |                |  |  |                                    |                          |
|  |                |  |  |                                    |                          |
|  |                |  |  |                                    |                          |
|  |                |  |  |                                    |                          |
|  |                |  |  |                                    |                          |
|  |                |  |  |                                    |                          |

Figura 12 – Planilha de motivos abertos pelo SAC.

Fonte: Elaborado pelo autor (2021).

#### <span id="page-29-1"></span>**4.4 Participar de reuniões semanais do setor**

O planejamento estratégico orienta quais caminhos a organização deve seguir, bem como os aspectos que necessitam de melhorias. De acordo com Borges (2014), não basta apenas definir objetivos e estratégias para alcançar o sucesso, mas também avaliar e monitorar essas metas e entender se as mesmas estão sendo atingidas da melhor maneira, no tempo exato e com a utilização de todos os recursos disponíveis. Ainda segundo o autor, este controle estratégico fornece insumos para monitorar o desempenho, identificar e corrigir possíveis desvios.

A cada 15 dias todas as quartas feiras, o *backoffice* de operações e o *backoffice* de cartões da Marisa se reúnem com o intuito de discutir melhorias para o setor. Além disso, também são apresentados o desempenho trimestral da Marisa, anúncios de assuntos importantes e quais foram as pautas abordadas na reunião da diretoria. A avaliação desse desempenho evidencia informações claras que auxiliam na tomada de decisão, e dentro da gestão estratégica empresarial oferecem uma série de vantagens para o posicionamento competitivo no mercado (LUGOBONI et al., 2015).

#### <span id="page-29-2"></span>**4.5 Participar da eventos do RH**

O aumento da competitividade e as constantes mudanças no mercado de trabalho demandam maior qualificação e desenvolvimento profissional e, por consequência, aumentam a exigência nas contratações. Neste sentido, para Mourão e Monteiro (2018), este desenvolvimento não está apenas associado ao crescimento na carreira, mas também a aspectos mais amplos relacionados à progressão, evolução e propagação. Também envolvem o aumento das competências ou capacidades, que podem ser tanto técnicas quanto

comportamentais. A Marisa preza bastante pelo crescimento profissional dos colaboradores, sendo assim, ela possui um programa de desenvolvimento para estagiários. O programa tem como principal objetivo capacitar os estagiários através de cursos e palestras. Dentre estes encontros ocorre a Salas de Negócios. A Sala de Negócios é um evento bimestral e é preparada pelo time de desenvolvimento organizacional do setor de recursos humanos da Marisa.

Durante este evento os estagiários puderam conhecer a Marisa como um todo e ficar por dentro dos principais projetos que estão acontecendo nos setores. Sendo assim, é uma excelente oportunidade para entender as estratégias utilizadas em outros setores além de esclarecer dúvidas, dar sugestões a respeito do projeto e refletir sobre como aquela atividade impacta nas demandas de outros departamentos e propriamente no trabalho de cada colaborador.

O investimento na qualificação dos colaboradores serve como incentivo ao crescimento profissional e potencializa a busca pelo aperfeiçoamento e desenvolvimento de habilidades. De acordo com Borges (2016) treinamentos ofertados pela própria empresa são benéficos, pois utilizam recursos próprios como investimento para essa capacitação, além de qualificar os funcionários em conhecimentos específicos às suas atribuições. Para tanto, é importante que as empresas despertem para essa necessidade, pois ainda que a organização possua processos bem planejados, se não existir capacitação profissional, as equipes tendem a ficar estagnadas e, por consequência, surgirão problemas em diversos níveis.

A Figura 12 mostra um registro de uma das salas de negócios. É importante ressaltar que devido a pandemia, todos os encontros foram remotos.

<span id="page-30-0"></span>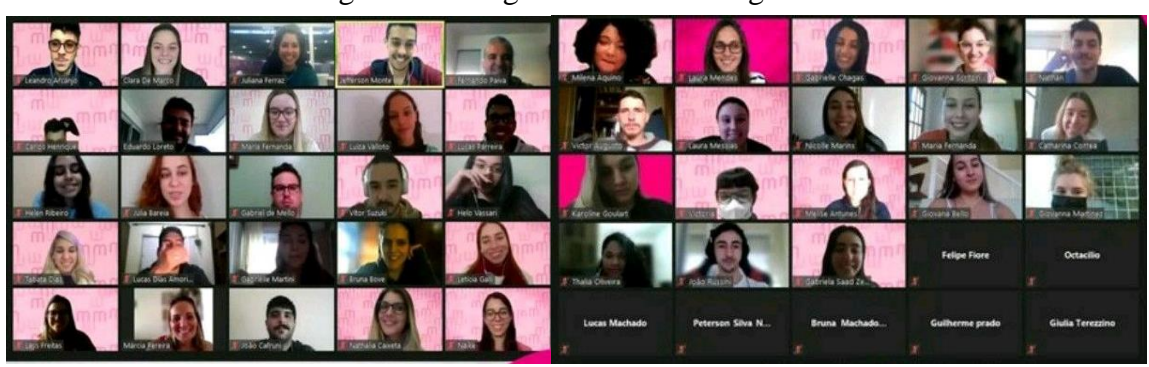

Figura 13 – Registro da sala de negócios.

Fonte: Dados do estágio (2021).

#### <span id="page-31-0"></span>**5 SUGESTÕES AOS PROBLEMAS IDENTIFICADOS**

Diante dos fatos expostos, algumas medidas foram sugeridas e implementadas, com o intuito de solucionar alguns problemas identificados. Primeiramente, foi observado que não há nenhuma estratégia de gestão de conhecimento aplicada no setor *backoffice* de cartões. Desta forma, foi sugerido a criação de um documento em WORD ou o mapeamento de processos feito por softwares, como por exemplo o BIZAGI, a fim de registrar o procedimento de resolução de pendências. Esta estratégia, auxiliará os colaboradores tanto em cenários de dúvidas a respeito de tratativas de pendência, quanto para novos colaboradores que iniciarão estas atividades pela primeira vez no setor.

Outro fator importante é a tratativa de formas diferentes a respeito dos motivos 11 e 54 que são utilizados para a regularização da postagem de seguros. Lembrando que a única diferença entre eles é que o motivo 54 é aberto pela loja e o 11 pelo SAC, porém, enquanto o SAC permite o estorno de até 3 parcelas pagas, os motivos abertos pela loja não permitem o estorno de nenhum valor pago. Apesar de serem setores diferentes, os canais de comunicação acabam atendendo o cliente final com o intuito de mantê-lo satisfeito. Sendo assim, sugere-se a mesma regra de tratativa para qualquer abertura de pendência, pois futuramente, em um cenário hipotético, um cliente que foi atendido pelo SAC e teve o estorno de um seguro de 3 parcelas pagas, poderá ser atendido pela loja solicitando o estorno de um seguro diferente, porém, caso tenha efetuado pagamento da fatura em seu valor total não terá o mesmo estorno.

Além disso, percebe-se um grande número de pendências abertas no motivo incorreto tanto pela loja quanto pelo SAC. Além de afetar o trabalho do sistema JOB em resolver pendências de forma automática, não permite aprendizado para os colaboradores de loja. Isso acontece, pois, pendências abertas pelo SAC são canceladas e orientada a abrir novas pendências no motivo correto, porém pendências abertas pela loja possuem seus motivos alterados pelos colaboradores do *backoffice* sem qualquer forma de aviso. Sendo assim, sugere-se a alteração da nomenclatura de cada motivo de forma que fique mais intuitivo, além de solicitar auxilio para a equipe de T.I para colocar uma breve descrição de cada motivo além de colocar exemplos como demonstra a simulação da Figura 13.

<span id="page-32-0"></span>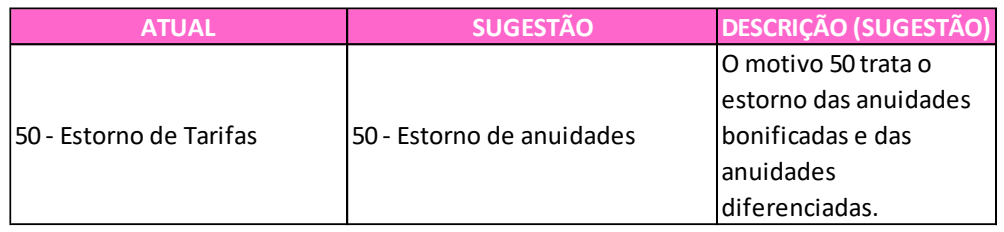

Figura 14 – Sugestão de mudanças de nomenclaturas dos motivos.

Fonte: Elaborado pelo autor.

Por fim, sugere-se o auxílio da equipe de T.I em verificar o cadastro dos colaboradores do SAC no CCM da Marisa. Dado que, como citado anteriormente, as atividades de envio de relatórios semanais eram realizadas de forma automática. Bastava apenas preencher as datas solicitadas com o código 1034 referente a empresa responsável pelo SAC da Marisa: a ATENTO. Entretanto, o trabalho passou a ser feito manualmente pois foi detectado um problema no registro dos colaboradores do SAC, visto que alguns estavam registrados como colaboradores de loja.

Observa-se que a Marisa é uma empresa disposta a aceitar soluções e que preza pelo desenvolvimento dos funcionários. Desta forma, por meio das sugestões propostas, os problemas encontrados serão amenizados, porém, é preciso descrever a importância da realização de um diagnóstico de problemas do setor regularmente como forma de identificação de erros/acertos e implementar a melhoria contínua para satisfazer cada vez mais o consumidor final.

### <span id="page-33-0"></span>**6 CONCLUSÃO**

Diante dos fatos expostos, percebe-se o quão é importante o período de estágio para um discente em fase de conclusão do curso. Pois é através deste, que é possível vivenciar o início da carreira profissional, bem como compreender todo conteúdo visto em sala de aula na prática, além de possuir insumos para propor melhorias aos problemas identificados.

O objetivo deste trabalho foi descrever as atividades realizadas durante o estágio obrigatório no segmento de produtos e serviços financeiros, com atuação no *backoffice* para o cartão *private label* PL da empresa Marisa. De uma forma geral, as seguintes atividades foram desenvolvidas durante o período de estágio: regularização de pendências vindas do SAC e das lojas; realização de reembolso com saldo credor, envio de relatórios semanais para fins de análise, participar de reuniões semanais do setor e participar de eventos do RH.

Durante o período de estágio, foi possível aprender todo o processo de cartões de créditos, funcionamento de faturas no dia a dia e como uma empresa desempenha funções no setor de *backoffice*. Esta compreensão é de suma importância, pois nos tempos atuais, grande parte dos indivíduos utilizam estes meios para fins pessoais e profissionais. Além disso, o estágio também proporcionou a aplicação de ferramentas requisitadas no ambiente empresarial como por exemplo o SAP e o pacote Office de uma forma em geral.

A Marisa é uma grande empresa que visa o desenvolvimento dos funcionários e do setor. Entretanto, para garantir a eficácia organizacional, alguns ajustes foram sugeridos ao setor de *backoffice* do cartão da empresa. Durante o período de estágio, foi identificado que há uma grande quantidade de pendências abertas no motivo incorreto por parte da loja. Assim, não é possível a atuação do JOB (sistema automático de resolução de pendências) e a aprendizagem dos colaboradores. Desta forma foi sugerido a mudança da nomenclatura das pendências e a inclusão de descrições em cada uma delas.

Além disso, também foi sugerido a tratativa das pendências abertas tanto pelo SAC tanto pela loja serem feitas da mesma maneira, visto que há a possibilidade de um mesmo cliente solicitar atendimento nos dos canais. Ademais, também foi sugerido a revisão da contabilização de dias da resolução das pendências próximas a feriados e finais de semanas, visto que o sistema contabiliza dias nos quais o setor não trabalha e em algumas situações, estipula dias não úteis como prazo final da tratativa da pendência.

Outro fator imprescindível é utilizar estratégias para gestão de conhecimento, como forma de auxílio da fixação das atividades, bem como servir de guia para novos colaboradores que desconhecem as atividades do setor. Por fim, é necessário o ajuste no sistema para que aja

diferença entre colaboradores de loja e colaboradores de SAC como forma de facilitar a realização do relatório semanal a fim de analisar a quantidade de pendências abertas.

O ajuste das atividades do setor é bastante importante pois, o cartão é um produto exclusivo da empresa, e caso o cliente não esteja satisfeito, alguns fatores poderão interferir de forma direta para que este vire detrator da marca e não volte a consumir outros produtos.

## **REFERÊNCIAS**

<span id="page-35-0"></span>BARBOSA, R. R. **Fintechs:** A atuação das empresas de tecnologia de serviço financeiro no setor bancário e financeiro brasileiro. 2018. 129 p. Dissertação (Programa de Pós Graduação em Administração) – Universidade Federal do Rio Grande do Sul – UFRS, Rio Grande do Sul, RS, 2018. Disponível em:

<https://www.lume.ufrgs.br/bitstream/handle/10183/178364/001064883.pdf?sequence=1&isAllowed= y>. Acesso em: 25 out. 2021.

BORGES, J. C. **O Mercado de Trabalho e a Qualificação do Trabalhador no Município de Capão da Canoa:** a visão dos empregadores. 2016. 132 p. Dissertação (Mestrado em Desenvolvimento Regional) - Faculdades Integradas – FACCAT, Taquara-RS. 2016. Disponível em:

<https://www2.faccat.br/portal/sites/default/files/Juarez%20Camargo%20Borges.pdf>. Acesso em 25 out. 2021

BORGES, K. M. **Monitoramento por meio de indicadores de desempenho no controle e planejamento estratégico.** 2014. 43 p. Monografia (Pós Graduação Lato Sensu em Gestão Estratégica e Qualidade) – Universidade Cândido Mendes / Instituto A Vez do Mestre, Brasília, DF, 2014. Disponível em:

<https://www.avm.edu.br/docpdf/monografias\_publicadas/posdistancia/52397.pdf >. Acesso em: 27 out. 2021.

BRASIL. **Art. 1º da lei nº 11.788, de 25 de setembro de 2008**. Dispõe sobre o estágio de estudantes; altera a redação do art. 428 da Consolidação das Leis do Trabalho – CLT. 2008. Disponível em: < http://www.planalto.gov.br/ccivil 03/ ato2007-2010/2008/lei/l11788.htm>. Acesso em 07 out. 2021.

BRASIL. **Lei n. 8.078 de 11 de setembro de 1990.** Dispõe sobre a proteção do consumidor e dá outras providências. Diário Oficial [República Federativa do Brasil], Brasília, DF, 11 de set. 1990.

COSTA, F. N.; COSTA, C. A. N.; OLIVEIRA G. C. **Mercado de cartões de pagamentos no Brasil**. [S.I]. 2010. Disponível em: [<https://historiapt.info/pars\\_docs/refs/9/8528/8528.pdf>](https://historiapt.info/pars_docs/refs/9/8528/8528.pdf). Acesso em: 02 nov. 2021.

FERNANDES, D. de L. S. et al. A qualificação profissional e a empregabilidade: um estudo de caso na Fábrica de Laticínios Belo Vale. **Intesa-Informativo Técnico do Semiárido (Pombal-PB),** v. 12, n. 1, p. 27-33, 2018.

Disponível:<https://www.gvaa.com.br/revista/index.php/INTESA/article/view/6260>. Acesso em: 25 out. 2021.

FONSECA, L. et al. A ferramenta Kaizen nas organizações. **In: XII Congresso Nacional de Excelência em Gestão & III Inovarse – Responsabilidade Social Aplicada.** Anais... Rio de Janeiro, 2016. Disponível em: <https://www.inovarse.org/sites/default/files/T16\_339.pdf>. Acesso em: 27 out. 2021.

FREITAS, P. E. F. **Satisfação dos clientes como indicadores de desempenho nas MPEs.**  2016. 122 p. Dissertação (Mestrado em Administração das Micro e Pequenas Empresas) –

Faculdade Campo Limpo Paulista – FACCAMP, Campo Limpo Paulista, 2016. Disponível em:

<http://www.faccamp.br/new/arq/pdf/mestrado/Documentos/producao\_discente/PauloEduard oFigueiredo.pdf>. Acesso em: 28 out. 2021.

LEMOS, A. D. **Pagamento antecipado da fatura:** como funciona? Vale a pena fazer? 2019. Disponível em: <https://empreenderdinheiro.com.br/blog/pagamento-antecipado/>. Acesso em: 26 out. 2021.

LUGOBONI, L. et al. Avaliação de desempenho organizacional no setor varejista de vestuário. **In: XI Congresso Nacional de Excelência em Gestão.** Anais... Rio de Janeiro, 2015. Disponível em: < https://www.inovarse.org/filebrowser/download/8037>. Acesso em: 27 out. 2021.

MACHADO, E. **Qual a diferença entre débito e crédito?** 2020. Disponível em: <https://www.diferenca.com/debito-e-credito/>. Acesso em: 27 out. 2021.

MARISA. **Site Institucional Marisa. Marisa.** (Online) 2021. Disponível em: <https://www.marisa.com.br/>. Acesso em: 07 out. 2021.

MELLO, C. P. de. **Análise do Mercado de Cartão de Crédito Private Label**. Brasília: UnB, 2011. Disponível em: <https://bdm.unb.br/bitstream/10483/2512/6/2011\_CiceroPericlesdeMello.PDF>. Acesso em: 22 out. 2021.

MOURÃO, L.; MONTEIRO, A. C. Desenvolvimento profissional: Proposição de um modelo conceitual. **Estudos Psicológicos – Natal,** v. 23, n. 1, p. 33-45, 2018. Disponível em:<http://pepsic.bvsalud.org/scielo.php?script=sci\_arttext&pid=S1413- 294X2018000100005 >. Acesso: em 28 out. 2021.

SANTOS, A. de A. **ERP e sistemas de informações gerenciais**. São Paulo: Editora Atlas, 2013.

SEBRAE, **Crédito e Serviços Financeiros.** 2020. Disponível em: <https://www.sebrae.com.br/sites/PortalSebrae/ufs/ms/sebraeaz/acesso-a-servicosfinanceiros,6a0241e246419410VgnVCM1000003b74010aRCRD>. Acesso em: 28 out. 2021.

SEBRAE, **Sistema ERP (Planejamento dos Recursos do Empreendimento).** 2010. Disponível em: <https://www.sebrae.com.br/sites/PortalSebrae/sbrt/sistema-erpplanejamento-dos-recursos-doempreendimento,4de7b52368341710VgnVCM1000004c00210aRCRD>. Acesso em: 18 nov. 2021.